به نام خداوند بخشندهي مهربان

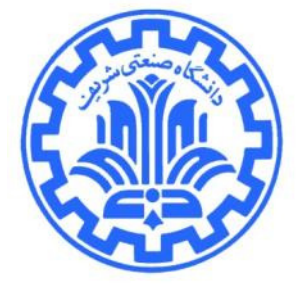

تمرين برنامهنويسي سوم<sup>'</sup> شبكههاي كامپيوتري

مدرس: مهدي خرازي بهار 1389

در اين تمرين شما پروتكلهايي براي ارتباط بيسيم (روي شبكههاي Ethernet) **طراحي و پيادهسازي** خواهيد كرد.

#### مقدمه

همانطور كه در كلاس گفته شد، يكي از روشهايي كه براي Mobility Host استفاده ميشود، IP Mobile است. به طور دقيقتر در Mobility Host هدف آن است كه يك كاربر انتهايي بتواند مكان خود را تغيير دهد و در عين حال ارتباط آن با محيط بيرون قطع نشود. اما مسيريابي در شبكهاي همچون اينترنت بر اساس IP صورت ميگيرد و لذا براي برقرار ماندن ارتباط ولو با تغيير مكان كاربر، بايد IP كاربر ثابت بماند. اما مشكل اينجاست كه IP وابسته به مكان و شبكهاي كه كاربر در آن قرار دارد نيز هست. پس ثابت ماندن IP امكان پذير نيست اما ميتوان مكانيزمي طراحي كرد كه IP كاربر انتهايي از ديد محيط بيروني ثابت و همان IP اوليهي آن باشد. در حقيقت IP Mobile چنين مكانيزمي است .

شما بايد در اين تمرين اين مكانيزم را پيادهسازي كنيد. البته IP Mobile واقعي پيچيدگيهايي براي بهبود كارايي، برقراري امنيت و ... نيز دارد كه نيازي به پيادهسازي آنها نيست. بنابراين بهتر است پروتكلهايي را كه در اين مكانيزم استفاده ميشوند، به سادهترين شكل ممكن، **طراحي** و **پيادهسازي** كنيد. البته اين مكانيزم عموماً براي ارتباطات بي سيم به كار مي رود، اما به دليل سختي كار با بستههاي چنين ارتباطاتي (در لايهي دو) و مشكلات پيادهسازي و فيزيكي، شما بايد اين مكانيزم را در محيط Ethernet طراحي و پيادهسازي كنيد و اساساً حركت كاربر انتهايي در اين محيط، براي تست برنامهي شما ، شبيه سازي میشود؛ درست مانند اینکه ارتباط به صورت بی $سیم باشد اما فقط سرآیند<sup>۲</sup> قاب<sup>۳</sup>های لایهی دو، سرآیند Ethernet است.$ 

 $\overline{a}$ 

1 2 header  $3$  frame

<sup>&</sup>lt;sup>י</sup> با تشكر از صادق دري، شايان پويا، بهنام مؤمني، حسن اسلامي و امير شيخها

### محيط

اساس كار اين مكانيزم در لايههاي دو و سه و چهار است. به همين خاطر در اين تمرين نيز، مانند تمرين قبل، از محيط پرتو<sup>۴</sup> براي اجراي برنامهي شما استفاده خواهد شد. براي اين منظور لازم است برنامههاي خود را بر روي «چارچوب كاربر<sup>» پ</sup>رتو پيادهسازي كنيد. براي اطلاعات بيشتر در مورد اين چارچوب به مستند «راهنماي چارچوب كاربر» مراجعه كنيد .

# توپولوژي

توپولوژي اوليه كه در اختيار هر دانشجو قرار ميگيرد مانند شكل 1 است. البته برنامهي شما به هيچ وجه نبايد وابسته به توپولوژي باشد و يا فرض خاصي در مورد توپولوژي انجام دهد .

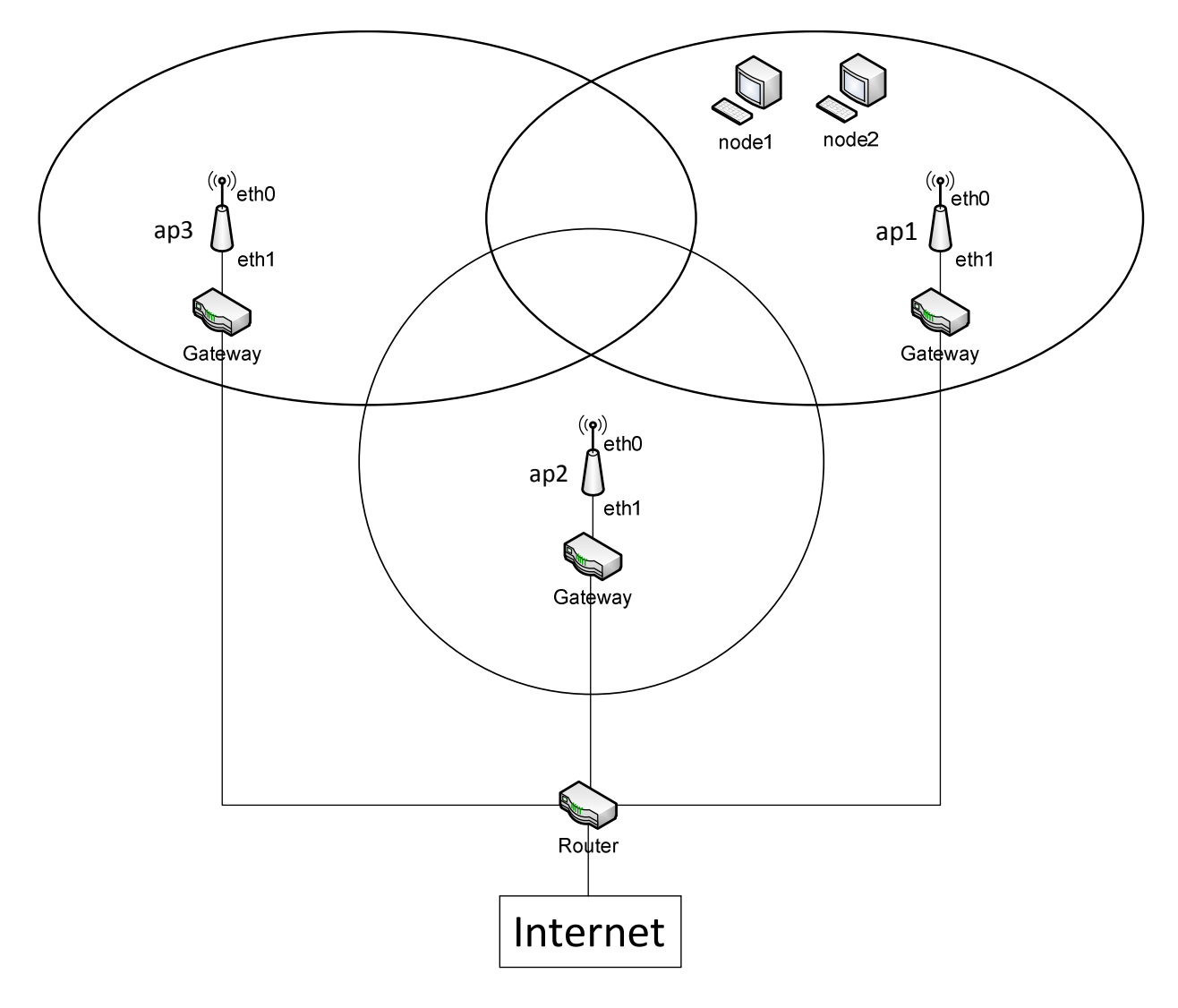

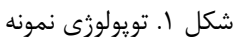

l

- <sup>4</sup> Portable And Reliable Tool fOr Virtualization (PARTOV)
- <sup>5</sup> Client Framework (CF)

هر توپولوژي شامل تعدادي Node ) كاربران انتهايي) و تعدادي Point Access ) به اختصار AP (است. هر AP دامنهي ديدي دارد كه پيامهاي ارسالي تمام Node هاي داخل آن را از طريق interface شماره صفر خود دريافت ميكند. البته ممكن است دامنهي ديد چند AP با يكديگر اشتراك نيز داشته باشد كه در اين صورت پيامهاي ارسالي هر Node كه در ناحيهي اشتراك قرار گيرد به تمام آن AP ها خواهد رسيد. همچنين پيامهايي كه يك AP از طريق interface شماره صفر خود ارسال ميكند به تمام Node هايي كه در دامنهي ديد آن AP قرار دارند خواهد رسيد. بعلاوه، يك AP از طريق interface شماره يك خود به Gateway ) و در نتيجه به محيط اينترنت) متصل است . هر Node نيز از طريق interface شماره صفر خود پيامها را ارسال و دريافت م*ي ك*ند.

### انتظارات

شما بايد دو برنامه بنويسيد. يكي براي Node ها و ديگري براي AP . ها بنابراين بايد يك كپي از cpp.sm بگيريد و دو برنامهي جدا بنويسيد. لذا بايد Makefile را نيز تغيير دهيد تا هر دو برنامه كامپايل گردند. تغييرات Makefile بايد به گونهاي باشد كه با اجراي فرمان

make node

يك فايل اجرايي با نام out.node ايجاد گردد (كه همان برنامهي Node هاست) و با اجراي فرمان

make ap

يک فايل اجرايي با نام ap.out ايجاد شود (كه همان برنامهي AP هاست). در واقع node.out و ap.out مانند cf.out در تمرين قبلي است كه بايد آنها را با پارامترهايي مناسب اجرا كنيد تا بر روي device هاي مناسب در توپولوژي قرار گيرند و اجرا گردند. نحوهي اجرا كردن اين برنامهها با پارامترهاي مناسب در فايلهايي به همراه «چارچوب كاربر» به شما داده شده است. در ادامه توضيحات دقيقتري در مورد نحوهي كار اين دو برنامه داده خواهد شد .

برنامهها

#### برنامهي مربوط به Node ها

يك Node درست مثل يك كاربر انتهايي است كه در ابتداي اتصال به شبكه IP ندارد و شايد حتي در دامنهي ديد هيچ AP اي نباشد. لذا بايد از طريق مكانيزمي يك IP بگيرد. اين مكانيزم هم ميتواند شبيه به DHCP باشد و يك Node، IP خود را از يك AP درخواست كند و هم ميتواند تخصيص IP ازجانب AP ها و با تبليغ پريوديك IP هاي در اختيار آنها صورت گيرد. در هر حال طراحي پروتكل در اختيار شماست و حتي ميتوانيد پروتكل ابداعي خودتان را پيادهسازي كنيد :اما.

- براي سادگي فرض كنيد دامنهي ديدي كه يک Node براي اولين بار وارد آن مي شود، اشتراک دامنهي ديد چند AP نيست و Node تا زماني كه IP دريافت نكرده از شبكهي (دامنهي ديد) آن AP خارج نمي شود. البته مكانيزم دريافت 6 IP بايد حداكثر 10 ثانيه طول بكشد .
	- طبعاً اين پروتكل مانند DHCP، بايد در لايه 3ي و روي لايهي Ethernet باشد.
- از آنجا كه اين پروتكل بين Node ها و AP ها اجرا ميشود و اين ارتباط بيسيم است، امكان خرابي يا گم شدن بستهها وجود دارد. بنابراين بايد از مكانيزمهايي همچون checksum <sup>\</sup>(براي تشخيص خرابي بستهها) و TimeOut و Acknowledge ( ) ها براي تشخيص گم شدن بسته استفاده كنيد.
- فرض كنيد IP اي كه يك Node براي اولين بار از AP ميگيرد (البته در صورتي كه مكانيزم را به درستي پيادهسازي كرده باشيد) يك IP واقعي در شبكهي اينترنت است و لذا بايد بتوانيد آن Node را از بيرون ping كنيد .

براي اينكه بتوانيد يك Node را ping كنيد، آن Node بايد بستههاي request ICMP را با reply ICMP پاسخ دهد. پس علاوه بر مكانيزم دريافت IP بايد اين قسمت را نيز براي يك Node پيادهسازي كنيد. تست كردن برنامهي شما در تحويل حضوري نيز بر اساس ping كردن خواهد بود. شما صرفاً با بستههاي Echo Request) Echo Request سر و كار داريد. براي اطلاعات بيشتر ميتوانيد به منابع زير مراجعه كنيد :

- http://en.wikipedia.org/wiki/Internet\_Control\_Message\_Protocol
- http://tools.ietf.org/html/rfc792

### برنامهي مربوط به AP ها

اين قسمت قلب اصلي مكانيزم IP Mobile است كه همانطور كه در ابتدا گفته شد نيازي به پيادهسازي مكانيزم پيچيدهي واقعي نيست . هر AP سه وظيفهي اصلي دارد :

1. register كردن و چك كردن وجود Node در شبكه خود:

l

- اگر يک Node كه هيچ IP ندارد وارد دامنهي ديد يک AP شد، بايد عمل تخصيص IP انجام گيرد. (پروتكل لايه ٣)
- يك AP بايد بداند چه Node هايي در شبكهاش هستند. اين عمل ميتواند با تبليغ پريوديك Node يا AP انجام گيرد. (يروتكل لايه ۳)
- وقتي يك Node وارد شبك هي يك AP شد، و آن AP يك agent foreign براي Node باشد، AP بايد ورود Node به شبكهاش را به agent home آن Node اطلاع دهد. بنابراين بايد پروتكلي براي اين منظور بين AP ها نيز اجرا شود. اما از آنجا كه اين اطلاع، اطلاع مهمي است، منطقاً بايد ارسال پيامها در اين پروتكل reliable باشد. به عبارتي بايد از مكانيزم Acknowledge و TimeOut استفاده كنيد ( . پروتكل لايه و 4  $(IP_{(S9)}$

<sup>6</sup> تمام ثوابت زماني كه در اين مستند گفته ميشوند را به صورت define# در برنامههاي خود تعريف كنيد تا به راحتي قابل تغيير باشند . را دو بايتي بگيريد.  $\,$ checksum  $^{\, \prime}$ 

- 2. forward كردن پيامهاي خارجي به Node . ها اگر AP يك agent home براي يك Node باشد و پيامي از بيرون براي Node دريافت كند، در صورتي كه Node در شبكهي AP باشد بايد آن را مستقيماً ب ه Node بدهد و الا بايد با عمل tunneling پيام را به AP اي ارسال كند كه Node در شبكهي آن است و يك foreign agent براي Node محسوب ميشود (پروتكل tunneling در لايه ي ۴ و روي IP). در اين صورت foreign agent بايد بسته ي اصلي را از tunnel خارج كرده و به Node بدهد.
	- 3. forward كردن بستههاي دادهاي Node ها به بيرون (از طريق Gateway( .ها

در information custom برنامههاي AP اطلاعات زير به ترتيب و در خطوط متوالي خواهد آمد :

- MAC مربوط به Gateway اي كه به interface شماره يك AP متصل است،
- IP هايي كه AP ميتواند تخصيص دهد. فرض كنيد تعداد اين IP ها حداقل به تعداد كل Node هاست .

## نكات ضروري

اولاً IP هاي واقعي، IP هايي هستند كه با 213.233 شروع ميشوند و فرض كنيد Node ها در ابتدا در دامنهي ديد AP اي وارد ميشوند كه اين IP ها را دارد يا به عبارت ديگر آن AP يك agent home محسوب ميشود. لذا اگر مكانيزم تخصيص IP به درستي پيادهسازي شود، و همچنين reply ICMP هم به درستي توليد شوند، بايد بتوان Node ها را ping كرد. البته پياده سازي شما به هيچ وجه نبايد مبتني بر شماره IP باشد و شما نميتوانيد برنامهي خود را به گونهاي بنويسيد كه مثلاً در آن گفته باشيد «اگر فلان IP با 213.233 شروع شده بود فلان كار را بكن .»

ثانياً شما ميتوانيد IP و MAC براي هر interface را از طريق دو فيلد public كلاس Interface با نامهاي mac و ip داشته باشيد. البته براي يك Node در ابتداي كار فيلد ip مقداري ندارد . همچنين دقت كنيد كه IP هايي كه AP ها از طريق آن با يكديگر ارتباط برقرار ميكنند، IP هاي interface شمارهي يك آنهاست .

ثالثاً برنامهي AP ها نيازي به در نظر گرفتن بستههاي ARP ندارند. اين بستهها، كه بين AP ها و Gateway ها رد و بدل ميشوند، توسط محيط پرتو گرفته و بررسي آنها پيادهسازي شده است و اساساً برنامهي AP شما چنين بستههايي را دريافت نخواهد كرد . به علاوه ، چون شما برنامهي هر دو طرف ارتباط بين يك Node و يك AP را مينويسيد، توليد يا عدم توليد چنين بستههايي وابسته به پروتكل طراحي شدهي شما خواهد داشت و به عبارتي توليد اين بستهها ميتواند جزئي از پروتكل شما باشد يا نباشد .

رابعاً توپولوژياي كه شما برنامهي خود را با آن تست ميكنيد همانند شكل 1 است كه در آن نام Node ها 1node و 2node و نام AP ها 1ap، 2ap و 3ap است. در اين توپولوژي زمانبندي حركت Node ها در جداول 2و 1 آمده است .

به اين ترتيب اگر برنامهتان را درست نوشته باشيد بايد بتوان به مدت يك دقيقه Node ها را ping كرد (همزمان) و البته در اين مدت ممكن است برخي از بستههاي ping به مقصد نرسند. دقت كنيد كه عمل ping با IP هاي واقعي انجام ميشود و با اينكه Node ها در شبكه حركت ميكنند، اين IP بايد از ديد ناظر بيروني (كه ping ميكند) ثابت باشد. بنابراين بستههاي دريافتي lCMP reply) ping ها) نيز بايد از طرف IP هاي واقعي باشند.

| نواحی دیدی که node1 در آنهاست | مدت زمانی که از شروع node1 گذشته<br>(ثانيه) |
|-------------------------------|---------------------------------------------|
|                               | ۰ تا ۵                                      |
| ناحيه ديد ap1                 | ۵ تا ۱۵                                     |
| ناحيه ديد ap1 و ap2           | ۱۵ تا ۲۰                                    |
| ناحيه ديد ap2                 | $\mathbf{r}$ . $\mathbf{r}$ .               |
| ناحيه ديد ap2 و ap3           | ۳۵ تا ۳۵                                    |
| ناحيه ديد ap3                 | ۳۵ تا ۴۵                                    |
| ناحيه ديد ap3 و ap1           | ۴۵ تا ۵۰                                    |
| ناحيه ديد ap1                 | 9.50.                                       |

جدول . 1 زمانبندي حركت 1node

جدول ٢. زمان بندي حركت node2

| نواحی دیدی که node2 در آنهاست | مدت زمانی که از شروع node2 گذشته<br>(ثانيه) |
|-------------------------------|---------------------------------------------|
|                               | ۰ تا ۵                                      |
| ناحیه دید ap1                 | ۵ تا ۱۵                                     |
| ناحيه ديد ap1 و ap3           | ۱۵ تا ۲۰                                    |
| ناحيه ديد ap3                 | $T - L$                                     |
| ناحيه ديد ap2 و ap3           | ۳۵ تا ۳۵                                    |
| ناحيه ديد ap1 و ap3 و ap3     | ۳۵ تا ۴۵                                    |
| ناحيه ديد ap2 و ap1           | ۴۵ تا ۵۰                                    |
| ناحيه ديد ap1                 | 9.50.                                       |

### ي توصيه جدي

همانطور كه گفته شد مكانيزم IP Mobile واقعي پيچيدگيهايي دارد كه نيازي به پيادهسازي آنها نيست. سعي كنيد تا آنجا كه ممكن است با طراحي يك پروتكل ساده كار پيادهسازي را براي خود ساده كنيد. اگر پروتكلهايي كه طراحي ميكنيد ساده نباشند، اين تمرين براي شما خيلي سخت خواهد شد. پس وقت كافي براي طراحي پروتكل بگذاريد و هر گونه ابهامي را جداً در گروه پستي درس مطرح كنيد .

# منابع كمكي

كليت نحوهي كار IP Mobile در اسلايدهاي درس آمده است. براي جزئيات بيشتر ميتوانيد از منابع زير استفاده كنيد :

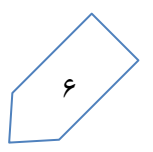

- http://www.acm.org/crossroads/xrds7-2/mobileip.html
- http://www.tml.tkk.fi/Opinnot/Tik-111.550/1999/Esitelmat/MobileIP/Mobip.html

همچنين ميتوانيد به ^RFC 3344 نيز مراجعه كنيد (كه توصيه نميشود).

l

## و در نهايت

شما بايد يک مستند<sup>۹</sup> مختصر (۲ تا ۳ صفحه) بنويسيد و در آن تمام پروتکلهايي را که طراحي کردهايد توضيح دهيد. شما صرفاً بايد سرآيند پروتكلها و فيلدهايي را كه در آنها گرفتهايد ذكر كنيد و بگوييد هر فيلد چه معنياي دار . د اين فايل را به فرمت PDF و با نام -80123456protocol ) كه در آن به جاي 80123456 شمارهي دانشجويي خود را ميآوريد) تبديل كنيد .

پس از اتمام تمرين، ابتدا clean make كنيد؛ سپس پوشهي كاري خود را به 3-80123456pa تغيير نام دهيد كه در آن به جاي 80123456 شمارهي دانشجويي خود را بياوريد. در اين پوشه علاوه بر كدهاي خود، فايل PDF گفته شده را نيز بگذاريد. اين پوشه را فشرده كنيد و به آدرسهاي kharrazi@sharif.edu و dorri@ce.sharif.edu بفرستيد. موضوع اين پست الكترونيكي را نيز دقيقاً همين عبارت قرار دهيد .